#### **Expert systems – design and development part 2**

Bojan Tomić

E-mail: bojan.tomic@fon.rs

#### **Drools**

- Link: http://www.jboss.org/drools
- Group of tools a unique platform rule-based systems development
	- Drools Expert (desktop IDE rule engine)
	- Drools Guvnor (web-based IDE Business Rules Manager)
	- Drools Flow (business processes)
	- Drools Fusion (event processing)
	- Drools Planner (automated planner)

#### **Drools Expert**

- Written in Java, free, open-source
- Uses rules and Java objects for knowledge representation
- Forward chaining
- Development of all types of ES
- Conflict resolution strategies:
	- Rule importance (salience)
	- Each rule can execute only once (no-loop, lock-onactive)

#### **Drools Expert**

- Knowledge base DRL files
- Development tools as Eclipse plug-in
- No generic end-user GUI
- Special language for writing rules (DRL)
- Core is a Java framework
- Facts in the form of Java objects
- It easily integrates into any Java application (direct access to Java classes)

#### **Drools Expert - advantages**

- Advantages
	- Short learning curve if familiar with Java and **Eclipse**
	- The ability to input facts from any source via Java objects
	- Easily connect/integrate with Java applications
	- Fast execution (Rete algorithm for forward chaining [Charles Forgy, 1982])
	- It can also be used for large knowledge base
	- Development of all types of ES (desktop and distributed)

#### **Drools Expert - disadvantages**

- Disadvantages
	- Special language for writing rules (DRL much like Java)
	- No predefined end-user GUI (either desktop or web)
	- No ready-made modules to connect to databases or files – one has to use other Java frameworks or libraries

- Rules stored in textual DRL files (DRL -Drools Rule Language)
- One file can contain multiple rules, the ES can consist of multiple DRL files.
- DRL file structure:

```
package rule package name;
```

```
import java_class_1;
import java_class_2;
```
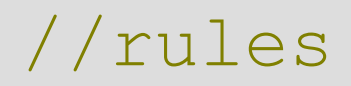

...

#### **package**

- Packages are used to divide the rules into groups if the domain is complex
- Each DRL file must belong to exactly one package (package command is required)
- They are not Java packages ie. not necessarily correspond to the folder name
- Example:

package financial rules;

#### **import**

- Import command is the same as in Java and is used for importing all the Java classes that will be used within the rules
- Example:

**import** finances.Report;

- Comments are written as in Java with the addition of another special comment comment - #
- Examples: //One line comment

# One line comment

/\* Multiple line comment \*/

• Rules - syntax:

**rule** "name" //rule attributes **when** //condition(LHS-Left hand side) **then** //conclusion(RHS-Right hand side)

#### **end**

- Rule name can be any string, just has to be in quotes
- Rule attributes are optional and influence the behavior of rules (priority, period of validity etc.).
- Rule condition (LHS) contains one or more logical statements that resemble the logical expressions in Java
- Rule conclusion is in the form of ordinary Java commands

- Important rule attributes:
	- salience (int) number that represents rule importance (default value is 0)
	- no-loop (boolean) if the execution of rules amend a fact it can cause recursive execution of the same rule; this is prevented by setting the value of this attribute to true (default value is false)
	- agenda-group (String) name of a rule group to which the rule belongs - if necessary, only certain rule groups can be activated (the default is MAIN)

- Important rule attributes:
	- lock-on-active (boolean) more effective version of the no-loop command (if another rule changes some important fact)
	- date-effective (String) the date written in the form of a String denoting the time before which the rule is not considered to be active
	- date-expires (String) the date written in the form of a String denoting the time after which the rule is not considered to be active

• Example DRL file with one rule - "all men of the age of 40 have a mid-life crisis":

**package** psychology.crisis;

```
import data.Person;
```

```
rule "Mid-life crisis"
```
**when**

p: Person (gender  $== 'M'$ , age  $== 40$ ) **then**

```
System.out.println(p.getName()+" - mid-life
 crisis starts now");
```
**end**

• Class Person (Java class): **package** data; **public class** Person {

```
private String name;
private int age;
private char gender;
```
}

```
public int getAge() {return age;}
public void setAge(int age) {this.age = age;}
public String getName() {return name;}
public void setName(String name) {this.name = 
  name; }
public char getGender() {return gender;}
public void setGender(char gender) {this.gender = 
  gender;}
```
- The facts are plain Java objects (classes)
- They must meet the JavaBean standard, ie. have get/set methods for each attribute
- For example, the String class cannot be used by itself as a fact (as there are no get and set methods)
- Drools Expert automatically calls the get and set methods to retrieve attribute values

- In the conditional part of a rule you can use standard Java logical expressions (operators "&&" and "||", but not "!")
- The previous rule could be written like this:

```
rule "Mid-life crisis"
when
```
p: Person ((gender ==  $'M'$ ) &  $aqe$  == 40)) **then**

```
System.out.println(p.getName()+" - mid-life
 crisis starts now");
```
**end**

• Rule with a complex condition:

```
rule "Mid-life crisis - solution"
when
```
p: Person (gender  $== 'M'$ , age  $== 40$ )

```
p2: Person (gender == 'F', age > 25, age < 30)
then
```

```
System.out.println(p2.getName()+" can help "+ 
    p.getName()+" overcome the mid-life crisis");
end
```
• Rules with salience: **rule "Mid-life crisis" salience** 10 **when** p: Person (gender  $== 'M'$ , age  $== 40$ ) **then** System.out.println( $p$ .getName()+" - mid-life crisis starts now"); **end**

#### **rule "Mid-life crisis - solution" when**

p: Person (gender  $== 'M'$ , age  $== 40)$ 

 $p2:$  Person (gender == 'F', age > 25, age < 30) **then**

```
System.out.println(p2.getName()+" can help "+ 
    p.getName()+" overcome the mid-life crisis");
end
```
- Rules can also change some facts (in the THEN part)
- After changing any facts, the update method must be called:

```
rule "John is male"
when
  p: Person (name == "John", gender == 'N')
then
  p.setGender('M');
  update(p);
```
**end**

- Drools Expert also has special operators
- Operator "exists"

```
rule "Are there any men age 40"
salience 11
when
  exists Person (gender == 'M', age == 40)then
  System.out.println("There is at least one man 
    of the age 40");
```
**end**

• The "forall" special operator

```
rule "Is every person male"
when
  forall (Person(gender == 'M'))
then
  System.out.println("All persons are male");
end
```
- Starting the ES in several steps:
- 1.Loading the knowledge base (from DRL files)
- 2.Creating facts (Java objects)
- 3.Entering the facts into the working memory (add objects to working memory)
- 4.Execute ES inference process
- Knowledge base loading is time-intensive. Optimization - a knowledge base can be loaded from DRL file and serialized as a Java object

- Drools Expert predefined core classes: RuleBase (Drools 4.x) - KnowledgeBase (Drools 5.x)
	- WorkingMemory (Drools 4.x) StatefulKnowledgeSession (Drools 5.x)
	- PackageBuilder (Drools 4.x) KnowledgeBuilder (Drools 5.x)
	- Package (Drools 4.x) KnowledgePackage (Drools 5.x)

#### **Drools Expert – Einstein's riddle**

- 4 golfers standing in line next to each other getting ready to start the game
- All players have the pants of different colors, one of them is wearing red pants
- The player to the right of Fred has blue pants
- Joe is the second in line
- Bob has plaid pants
- $\cdot$  Tom is not the first or the fourth in line and is not wearing orange pants;
- The question is in what order the players will start the game and the color of the pants of each of them?

#### **Drools Expert – Einstein's riddle**

- This problem can be solved by using rules
- It is important that each condition is presented in the form of rules
- After that, just let Drools Expert solve the guessing game
- This is not an ES
- A similar problem is the problem of forming the seating arrangements ("seating problem"), which is used to measure an ES shell's execution speeds

## **Drools Expert – Car malfunction diagnosis**

- Expert: Car mechanic
- User: Car driver
- ES replaces an expert when it comes to the easiest problems that the user can solve by him/herself.
- Possible solution:
- Dead battery
- Faulty starter
- Faulty electrical ignition system
- Empty fuel tank
- Faulty fuel pump
- Faulty ignition

#### **Drools Expert – Car malfunction diagnosis**

- In a conversation with a driver who has this problem, the mechanic usually asks the following questions:
- Does the car crank?
- Are the lights and siren working?
- Do the lights on the dashboard ignite?
- Does the car have fuel?
- When you press the gas and crank at the same time, does a smell of gas appear in the car?

## **Explanation facility**

- ES explanation
	- HOW how the ES inferred some conclusion, step by step
	- WHY why the ES asks the user some question
- Explanation techniques
	- Canned text
	- Rule trace
- Increase the users level of trust in ES conclusions
- Explanations must be adapted to the user knowledge level

#### **JEFF**

- JEFF (Java Explanation Facility Framework)
- Free, open-source Java framework
- http://sourceforge.net/projects/jeff/
- The "HOW" explanation
- Rule trace and canned text
- Explanation in PDF, XML and TXT formats
- Explanations with natural-language like sentences, images, data tables...